## **Gör PER i mobilen!**

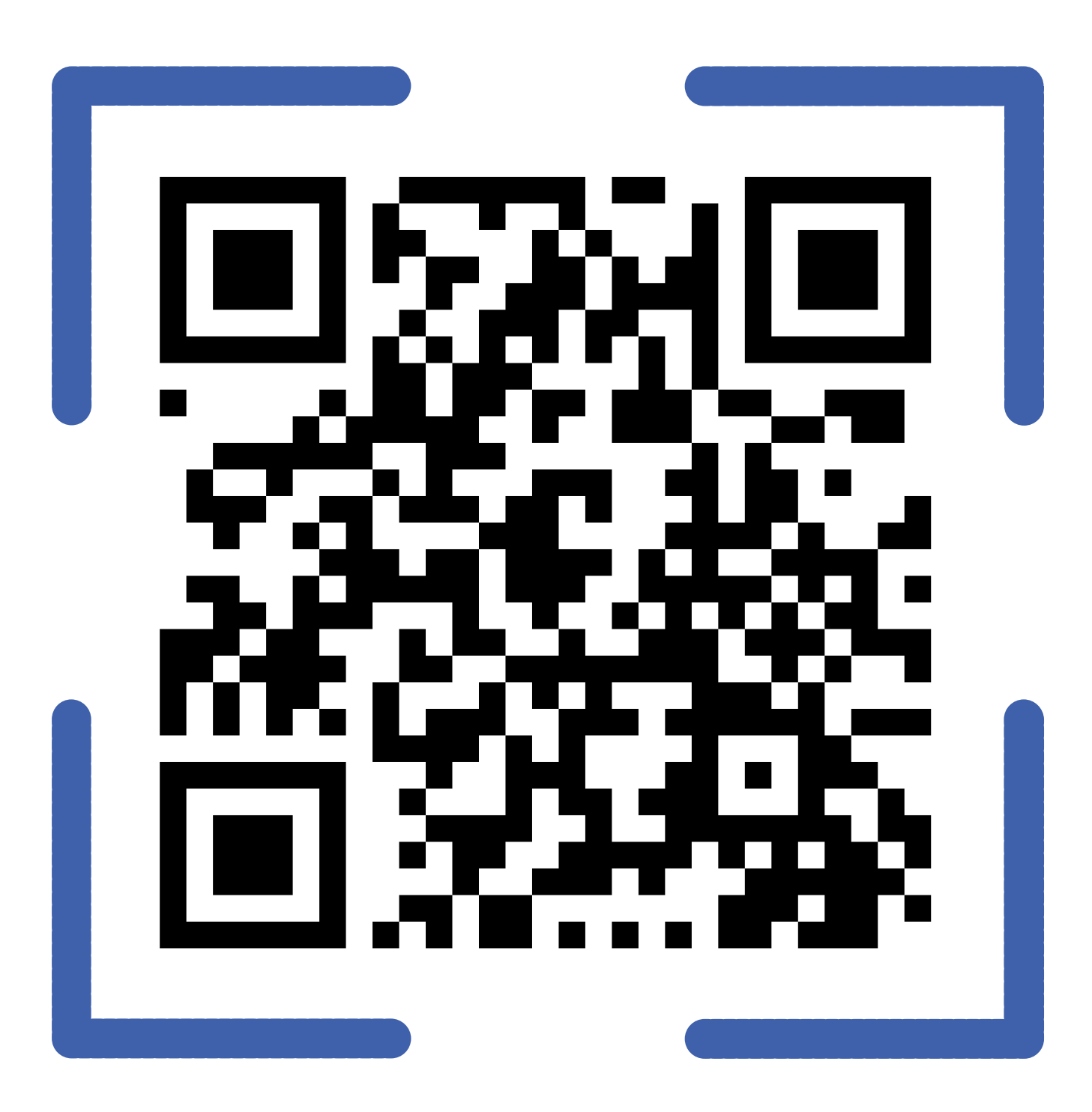

Skanna QR-koden med mobilkameran för att logga in.

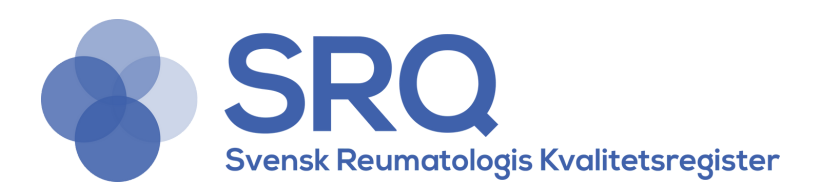